### **Załącznik nr 1.**

## **Opis przedmiotu zamówienia**

#### **1. Cel zamówienia:**

Celem zamówienia jest wdrożenie w Państwowym Gospodarstwie Wodnym Wody Polskie (PGW WP) elektronicznego obiegu faktur kosztowych oraz budowa repozytorium umów cywilno-prawnych w oparciu o subskrypcję oprogramowania systemu elektronicznego obiegu dokumentów.

#### **2. Opis stanu docelowego**

W ramach realizacji zamówienia Zamawiający oczekuje od wykonawcy:

- a) instalacji i konfiguracji oprogramowania w środowisku udostępnionym przez Zamawiającego – usługa chmurowa Microsoft Azure
- b) zaprojektowania i wdrożenia procesu elektronicznej obsługi obiegu faktury kosztowej w Krajowym Zarządzie Gospodarki Wodnej (KZGW) z wykorzystaniem zainstalowanego oprogramowania
- c) zaprojektowania i wdrożenia elektronicznego rejestru umów cywilno-prawnych zawieranych przez PGW WP z podmiotami zewnętrznymi, z wykorzystaniem zainstalowanego oprogramowania
- d) przeprowadzenia szkoleń dla użytkowników i administratorów systemu
- e) przygotowania i dostarczenia dokumentacji dotyczącej wdrożenia systemu
- f) udzielenie subskrypcji na oprogramowanie na okres 12 m-cy liczony od momentu realizacji zadań wymienionych w lit.  $a - e$
- g) świadczenia usług wsparcia przez okres 12 m-cy liczony od momentu realizacji zadań wymienionych w lit.  $a - e$

We wdrożeniu oprogramowania zastanie wykorzystana infrastruktura techniczna udostępniona przez Zamawiającego.

### **3. Dostarczone oprogramowanie musi zapewnić realizację wymagań przedstawionych w poniższej tabeli:**

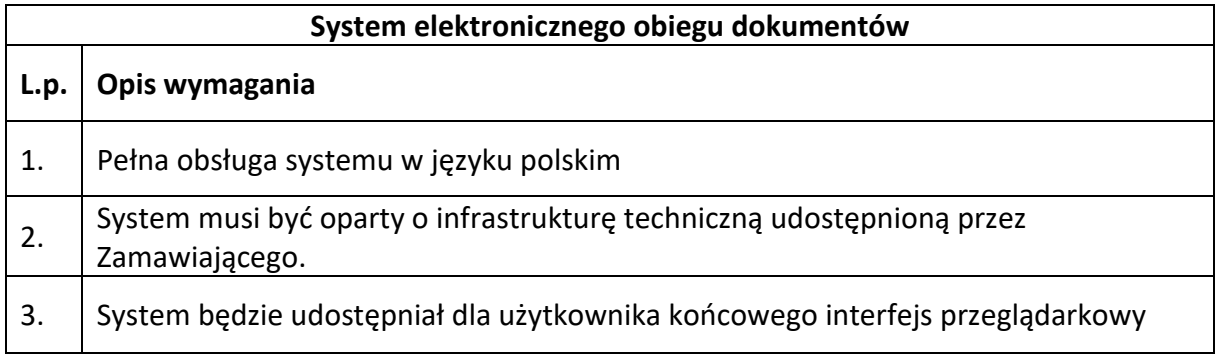

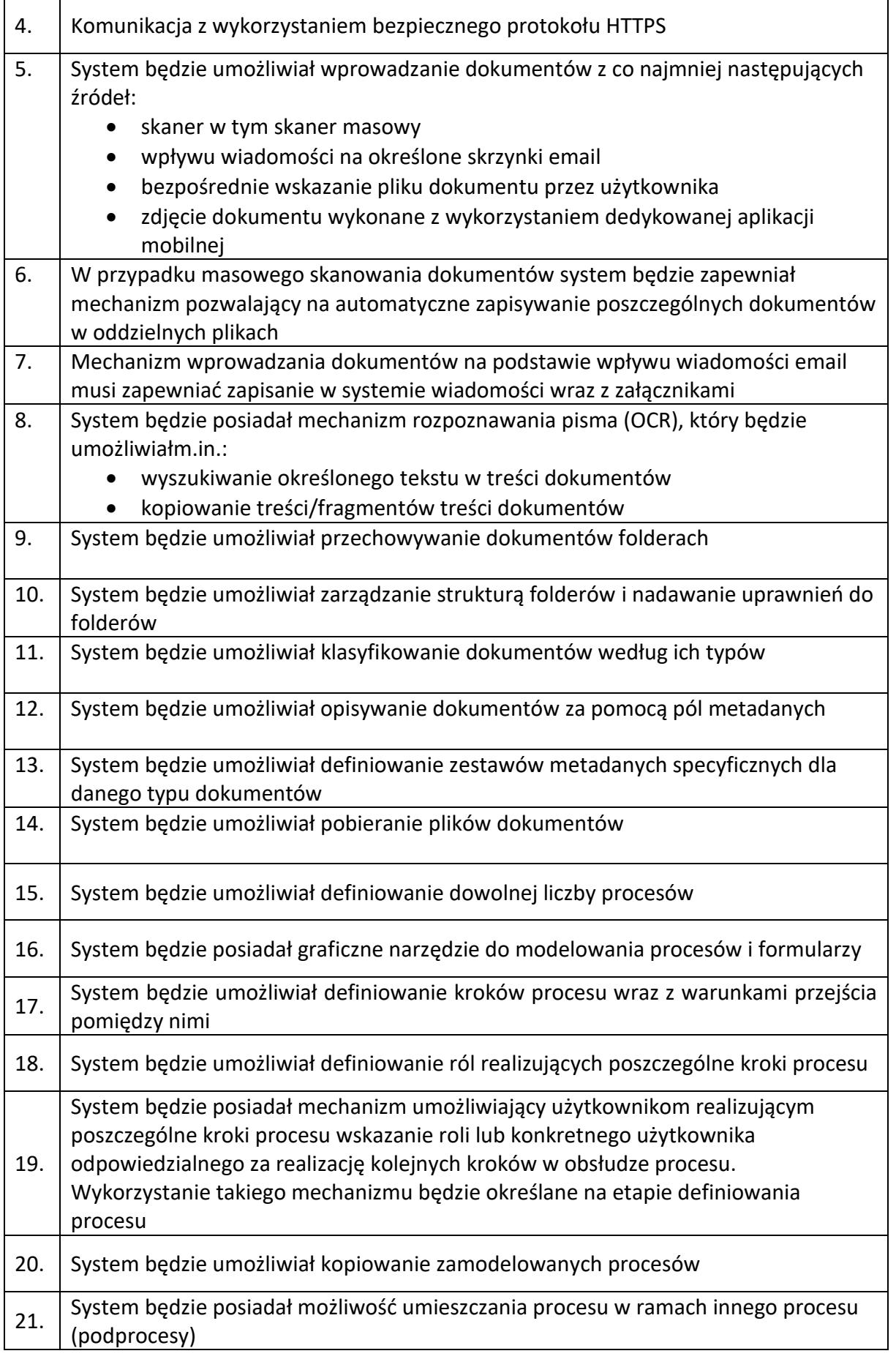

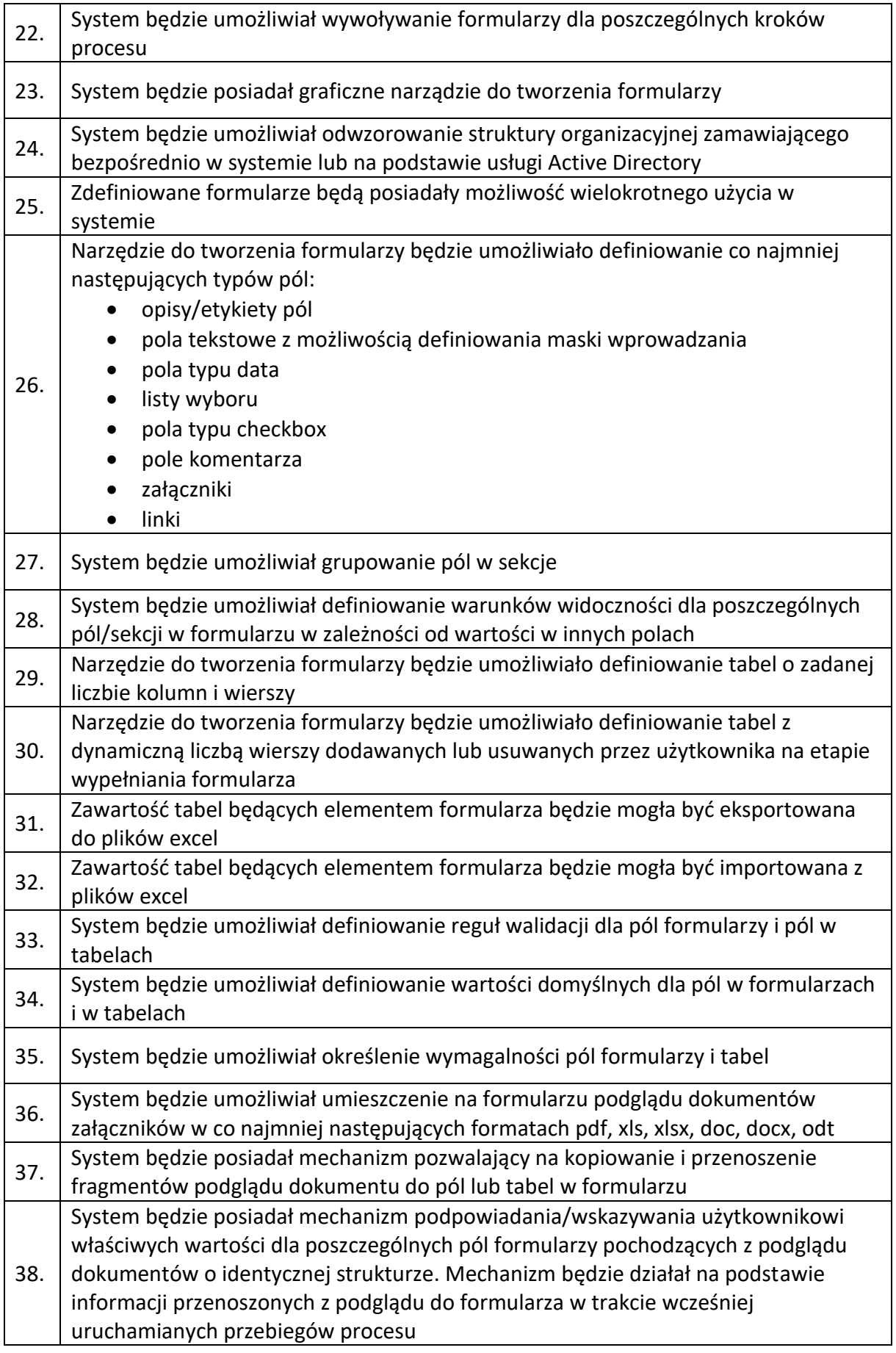

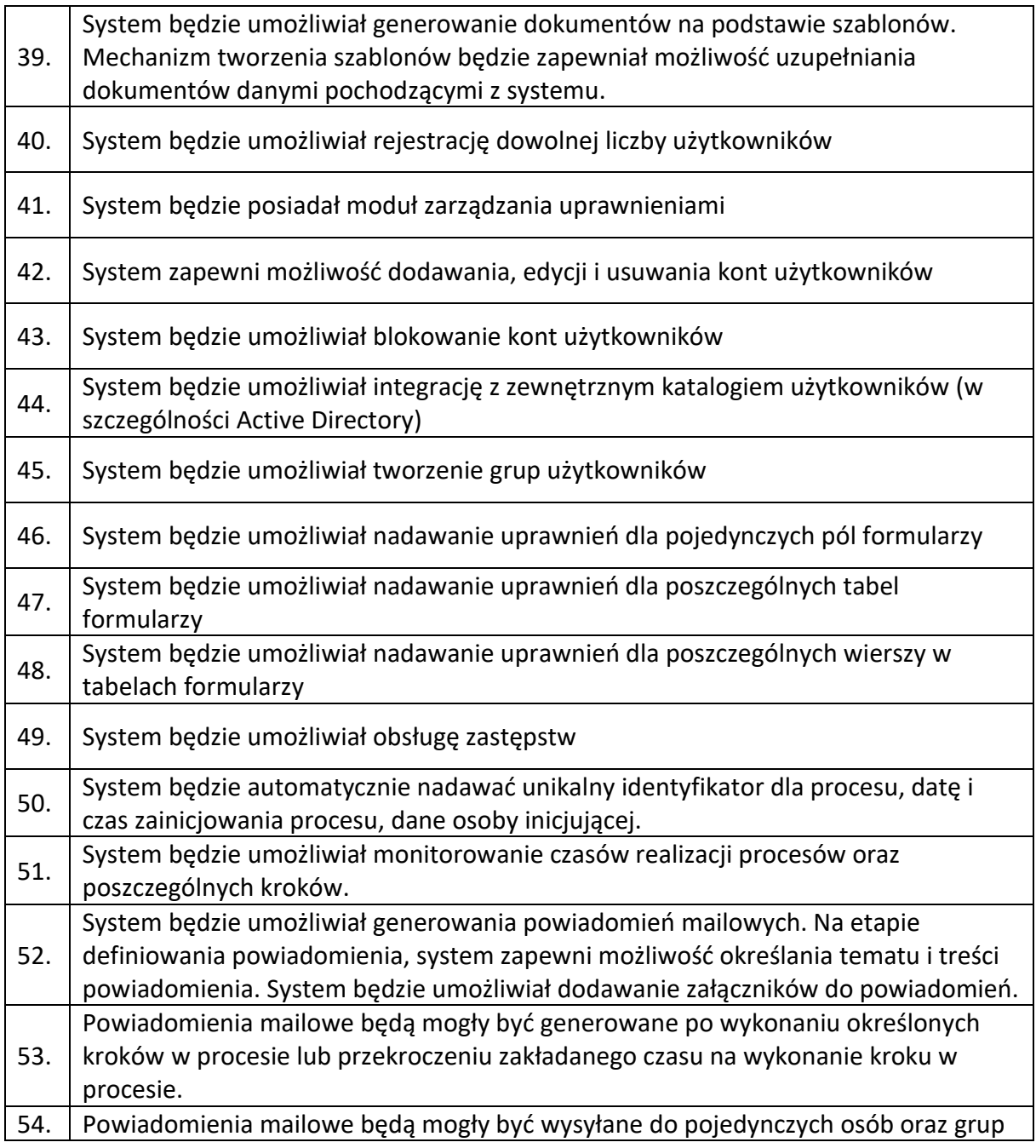

**4. Elektroniczny obieg faktur kosztowych będzie zbudowany w oparciu o dostarczone oprogramowanie i będzie spełniał dodatkowo wymagania przedstawione w poniższej tabeli:**

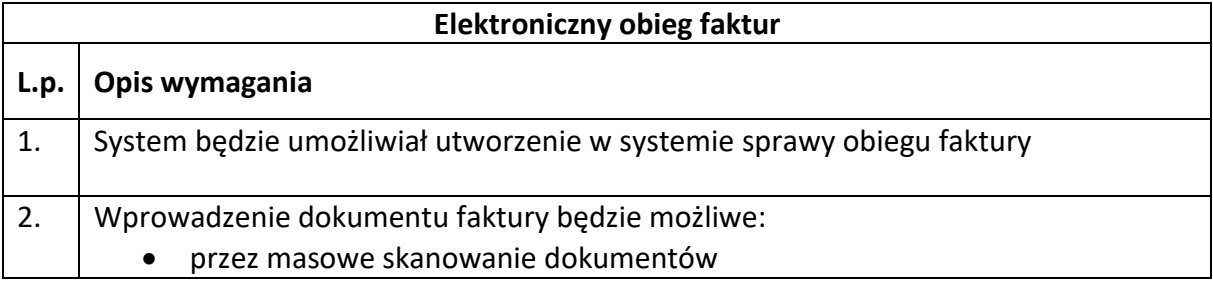

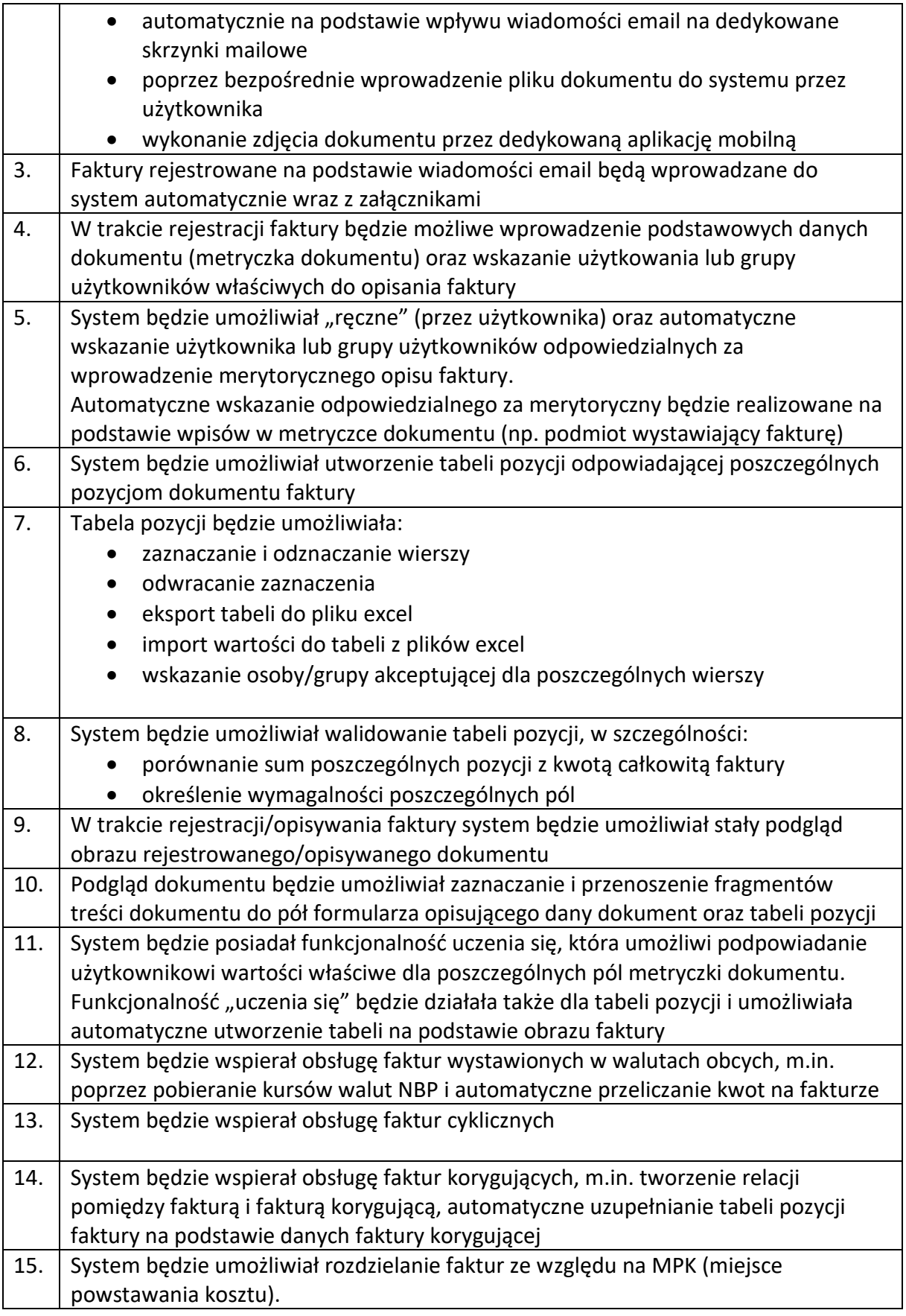

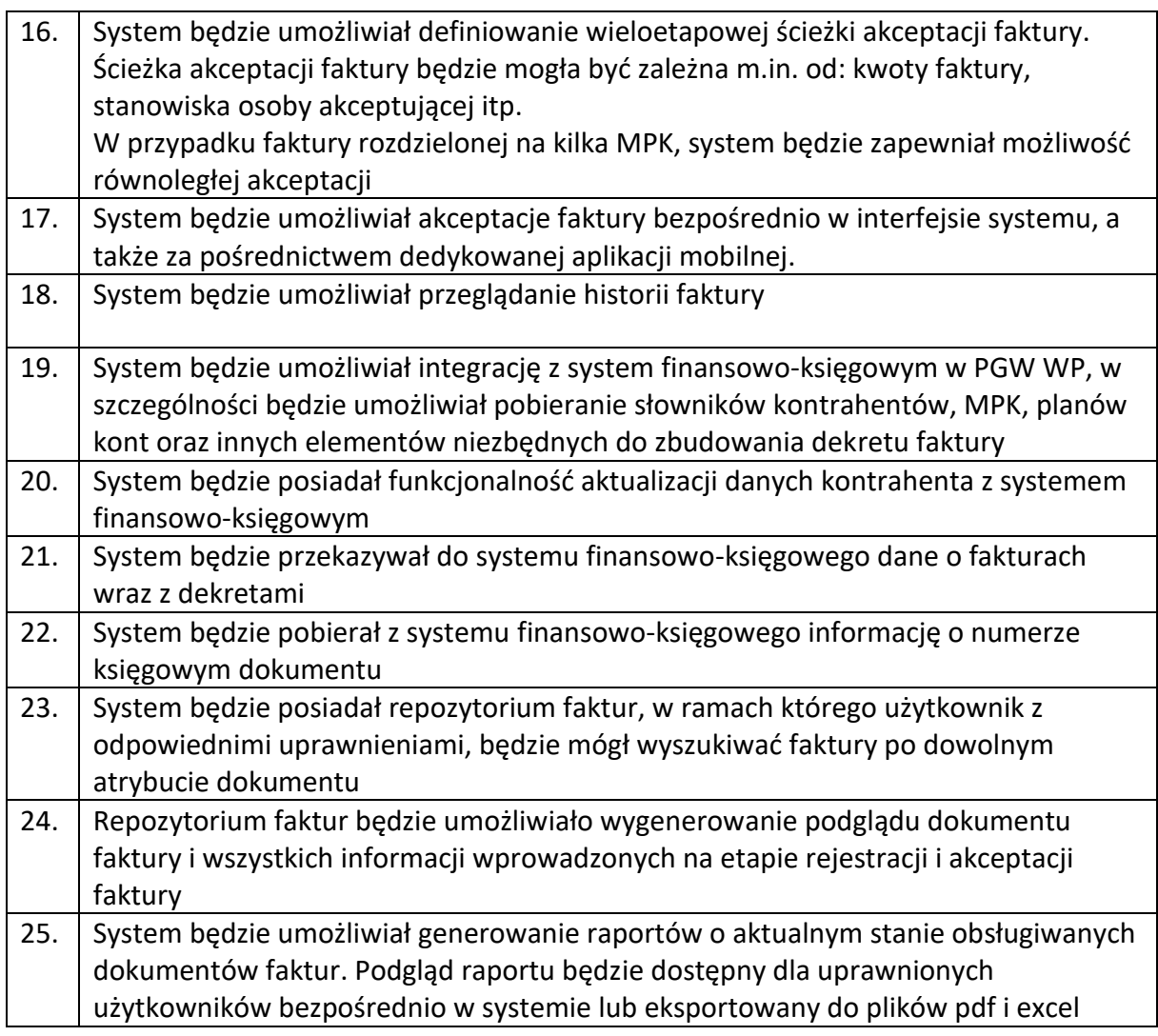

# **5. Elektroniczny rejestr umów cywilno-prawnych będzie zbudowany w oparciu o dostarczone oprogramowanie i będzie spełniał dodatkowo wymagania przedstawione w poniższej tabeli:**

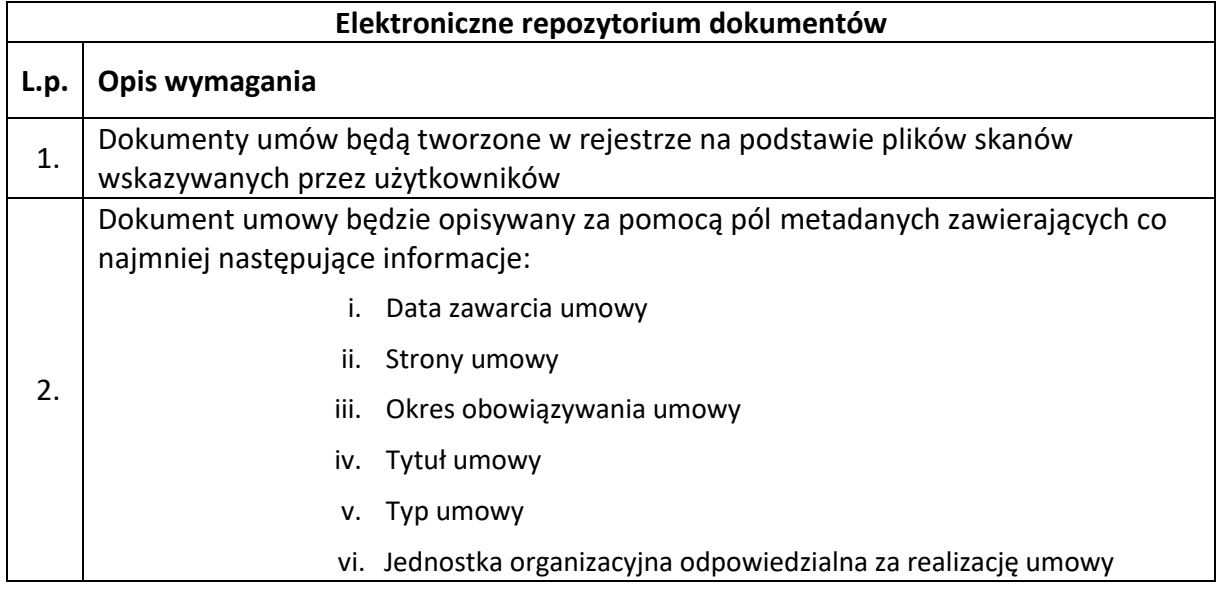

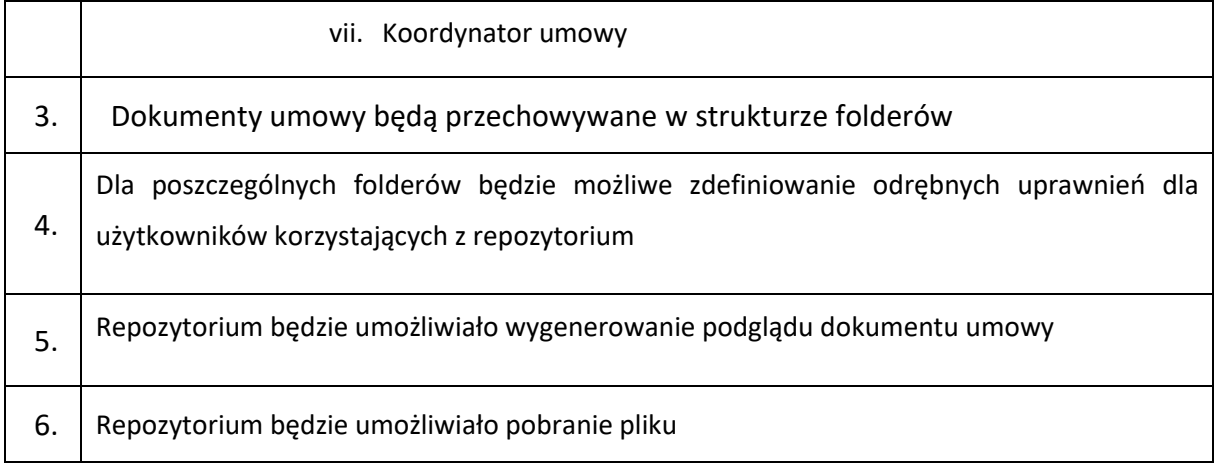